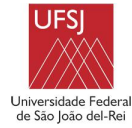

# **COORDENADORIA DO CURSO DE ENGENHARIA ALIMENTOS**

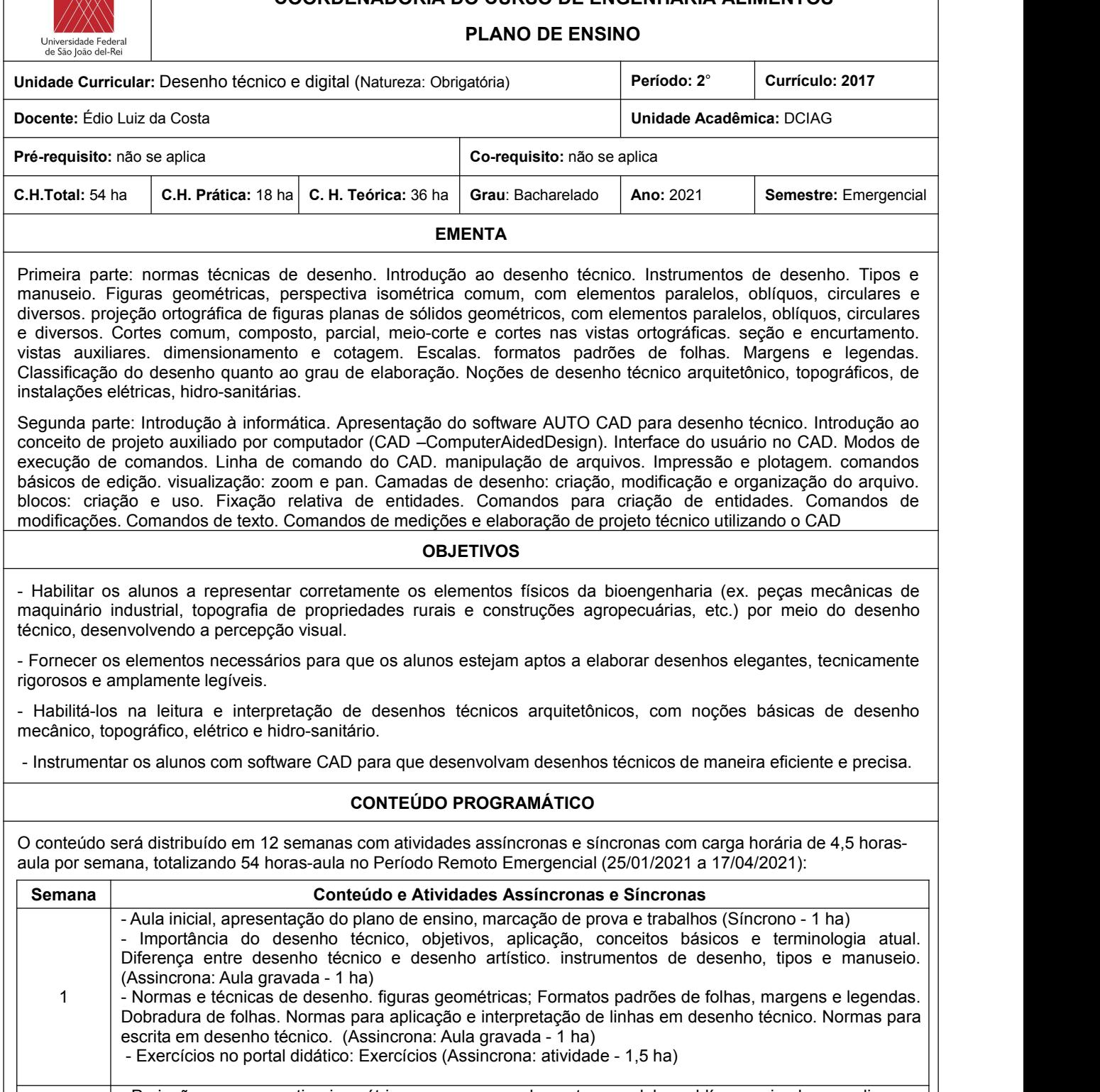

-Projeção em perspectiva isométrica comum, com elementos paralelos, oblíquos, circulares e diversos no CAD. Projeção ortográfica de figuras planas; vistas auxiliares. (Assincrona: Aula gravada - 1 ha) - Cotagem. Normas. Elementos de cotagem. (Assincrona: Aula gravada - 1 ha)

- 2 Exercícios de cotagem no portal didático: Exercícios (Assincrona: atividade 1,5 ha) - aula - Esclarecer as dúvidas (Síncrona - 1 ha)
- 3 Exercícios de escala numérica. Situações envolvendo escalas. (Assincrona: Aula gravada 1 ha) – Escalas: Normas. Definições de tipos e elementos de escala. Escala numérica. (Assincrona: Aula gravada - 1 ha) - Exercícios de Escalas no portal didático: Exercícios (Assincrona: atividade - 1,5 ha) - Aula - Esclarecer as dúvidas (Síncrona - 1 ha)

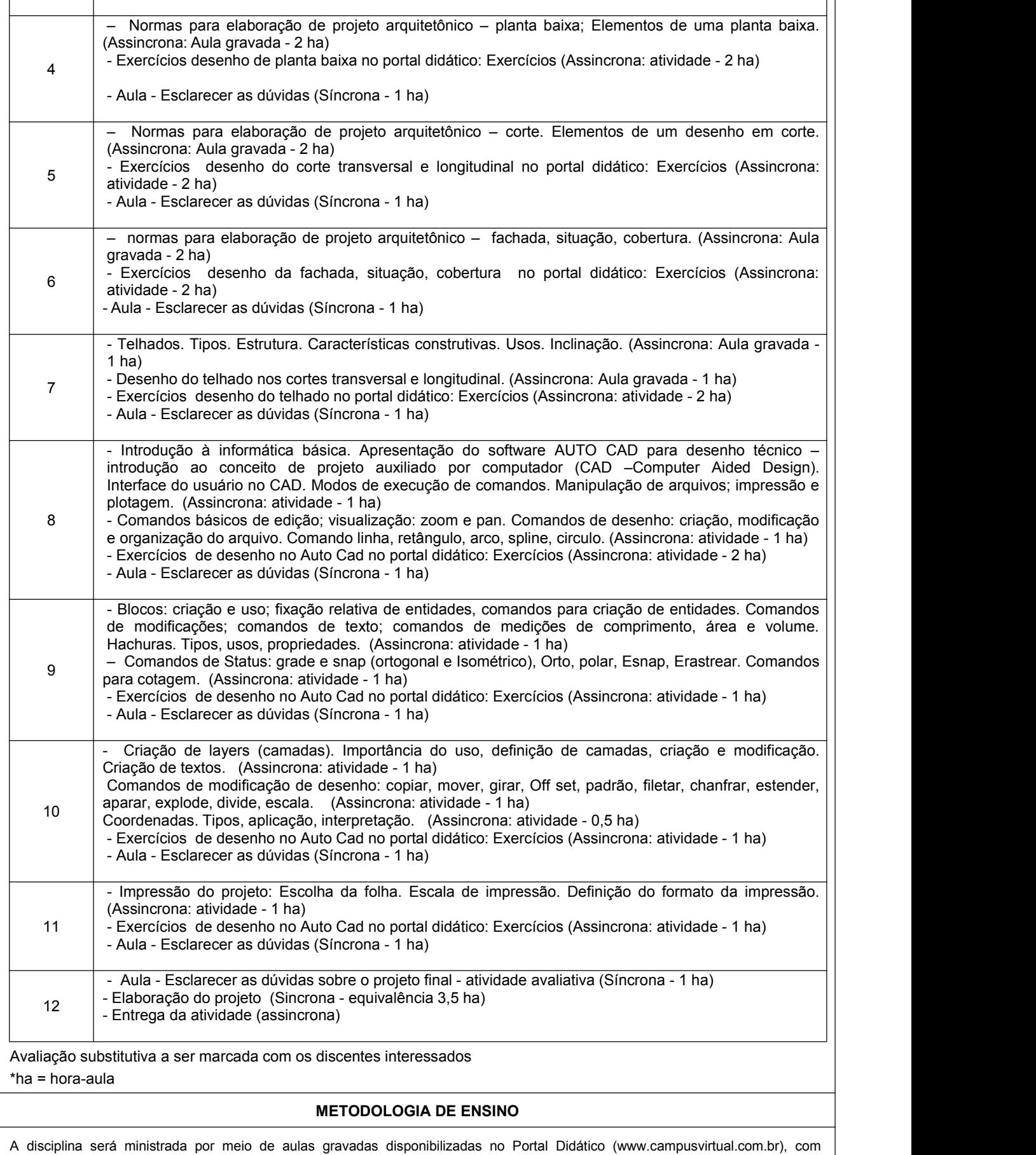

encontros síncronos semanais para dirimir dúvidas utilizando o aplicativo Meet. Serão disponibilizados vídeos e artigos para complementar o entendimento dos assuntos abordados a cada semana também via Portal Didático. . No decorrer do curso serão

indicados questões teóricas e exercícios que visem a aplicação dos conceitos e postulados apresentados nas aulas.

Para a elaboração do projeto será necessário computador e o Software Auto Cad versão 2019 (versão livre estudante) ou superior. Sugestão de Configuração do computador para melhor acompanhar : computador (4 GB de RAM), sistema (Windows 8.1 ou 10).

## **CONTROLE DE FREQUÊNCIA E CRITÉRIOS DE AVALIAÇÃO**

#### **CONTROLE DE FREQUÊNCIA**

 Conforme Resolução N° 007 de 03 de agosto de 2020 do CONEP: "Art. 11. O registro da frequência do discente se dará por meio do cumprimento das atividades propostas, e não pela presença durante as atividades síncronas, sendo que o discente que não concluir 75% das atividades propostas será reprovado por infrequência." Dessa forma, o controle de frequência do discente na disciplina se dará por meio da participação nas atividades propostas e não pela presença durante os encontros síncronos.

## **CRITÉRIOS DE AVALIAÇÃO**

- Será aplicada 01 (uma) avaliação ao final da disciplina, relativa aos conteúdos abordados durante as semanas de 06 a 11, disponibilizada no Portal Didático para ser respondida individualmente e enviada de volta também via Portal Didático, com peso 40 (quarenta).
- Serão disponibilizados Listas de exercícios e estudos dirigidos durante o curso, nas semanas de 01 a 11, no Portal Didático, totalizando peso 25 (vinte e cinco).
- Trabalho prático digital a ser realizado no Auto Cad com projeto estabelecido em aula síncrona, com peso 35 (trinta e cinco)
- Será ofertada uma **avaliação substitutiva**, compreendendo todo o conteúdo do período e substituirá uma das avaliações. Estará apto a realizar a avaliação substitutiva, o aluno que não estiver reprovado por faltas (infrequência) e tiver nota final maior ou igual a 4,0 (quatro) e menor do que 6,0 (seis).
- A média final será calculada pelo somatório das notas das avaliações. Será aprovado o discente que conseguir desempenho igual ou superior a 60 (sessenta) por cento da nota total.

#### **BIBLIOGRAFIA BÁSICA**

1. MAGUIRE, D.E.; SIMMONS, C.H. Desenho técnico. São Paulo: Hemus, 2004. 257p.

2. SILVA, A. et al. Desenho técnico moderno. 4 ed. Rio de Janeiro: LTC, 2006. 475p.

3. VENDITTI, M.V.R. Desenho técnico sem prancheta com AutoCAD 2010. 2 ed. Florianópolis: Visual Books, 2010. 346p.

### **BIBLIOGRAFIA COMPLEMENTAR**

1. BALDAM, R.; COSTA, L. AutoCAD 2010: utilizando totalmente. São Paulo: Érica, 2010. 520p.

2. FONSECA, R.S. Elementos do Desenho Topográfico. São Paulo: McGraw Hill do Brasil, 1973. 192p.

3. FRENCH, T.E.; VIERCK, C.J. Desenho técnico e tecnologia gráfica. 8 ed. Rio de Janeiro:Globo, 2010. 1093p.

4. MONTENEGRO, G.A. Desenho arquitetônico: para cursos técnicos de 2ºgrau e faculdades de arquitetura. 4 ed. São Paulo: Edgard Blucher, 2001. 167p.

5. NEIZEL, E. Desenho Técnico para contrução civil. São Paulo: EPU, 1974. V.1. 72p.

traffulled

Prof. Édio Luiz da Costa Responsável pela disciplina Aprovado pelo Colegiado em  $/$  /

Prof. Ruy Carlos Castro Domingues Coordenadora do Curso de Engenharia Alimentos